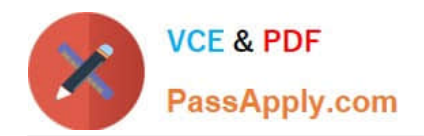

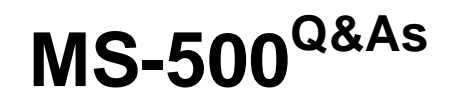

Microsoft 365 Security Administration

# **Pass Microsoft MS-500 Exam with 100% Guarantee**

Free Download Real Questions & Answers **PDF** and **VCE** file from:

**https://www.passapply.com/ms-500.html**

100% Passing Guarantee 100% Money Back Assurance

Following Questions and Answers are all new published by Microsoft Official Exam Center

**C** Instant Download After Purchase

- **83 100% Money Back Guarantee**
- 365 Days Free Update
- 800,000+ Satisfied Customers

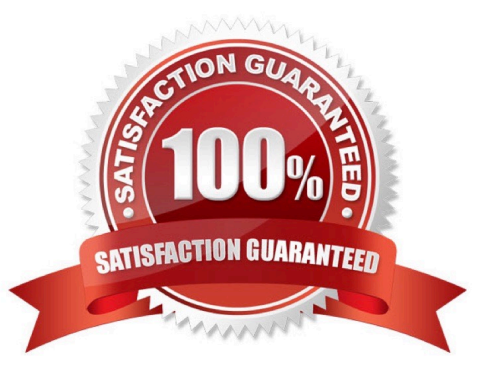

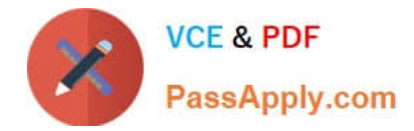

## **QUESTION 1**

#### HOTSPOT

You have a Microsoft 365 subscription that contains the groups shown in the following exhibit.

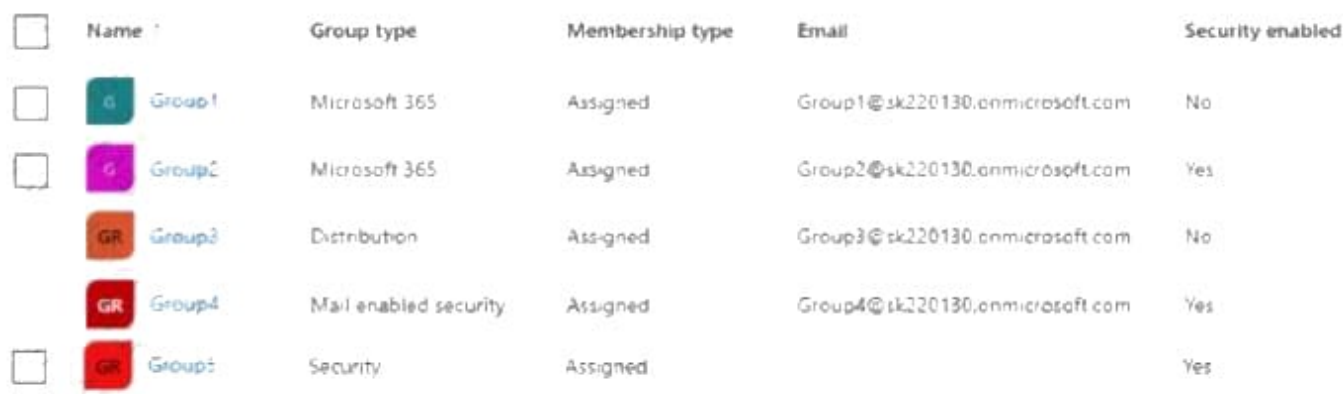

Use the drop-down menus to select the answer choice that completes each statement based on the information presented in the graphic NOTE: Each correct selection is worth one point.

Hot Area:

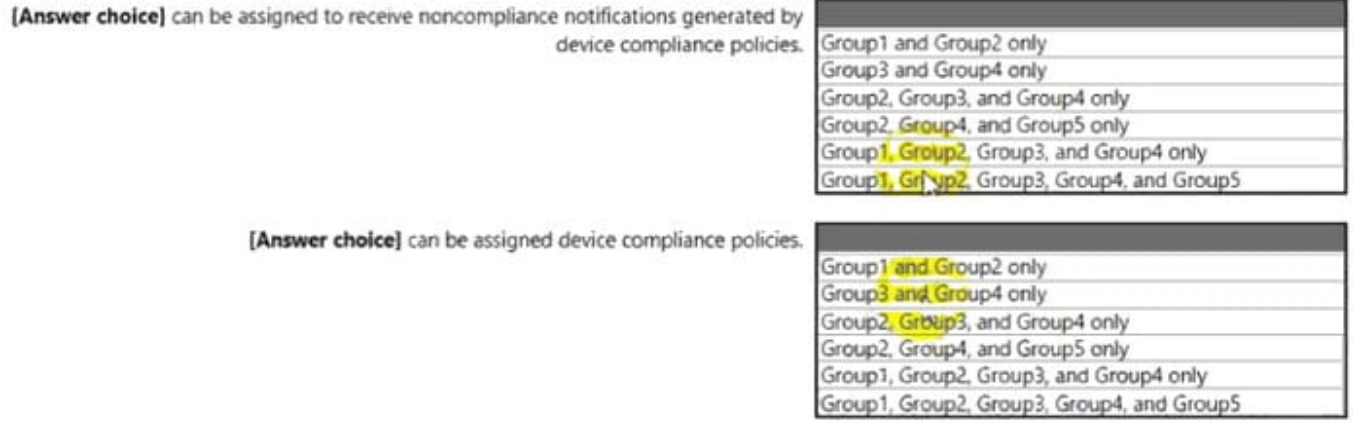

Correct Answer:

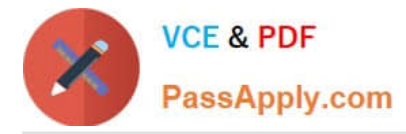

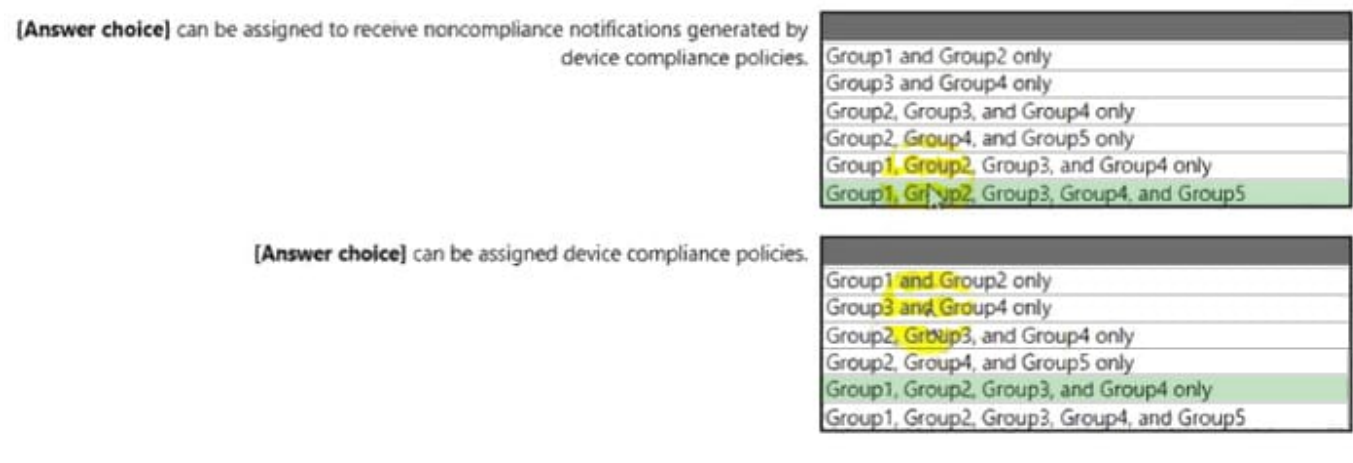

## **QUESTION 2**

You have an Azure Active Directory (Azure AD) tenant that has a Microsoft 365 subscription

You recently configured the tenant to require multi factor authentication (MFA) for risky sign ins

You need to review the users who required MFA.

What should you do?

A. From the Microsoft 365 admin center, review a Security and Compliance report.

B. From the Azure Active Directory admin center, download the sign-ms to a CSV file

- C. From the Microsoft 365 Compliance admin center, run an audit log search and download the results to a CSV file
- D. From the Azure Active Directory admin center, review the Authentication methods activities.

Correct Answer: D

Reference: https://docs.microsoft.com/en-us/azure/active-directory/authentication/howto-mfa-reporting

# **QUESTION 3**

After you answer a question in this section, you will NOT be able to return to it. As a result, these questions will not appear in the review screen.

You have a Microsoft 365 subscription that contains the users shown in the following table.

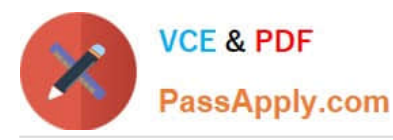

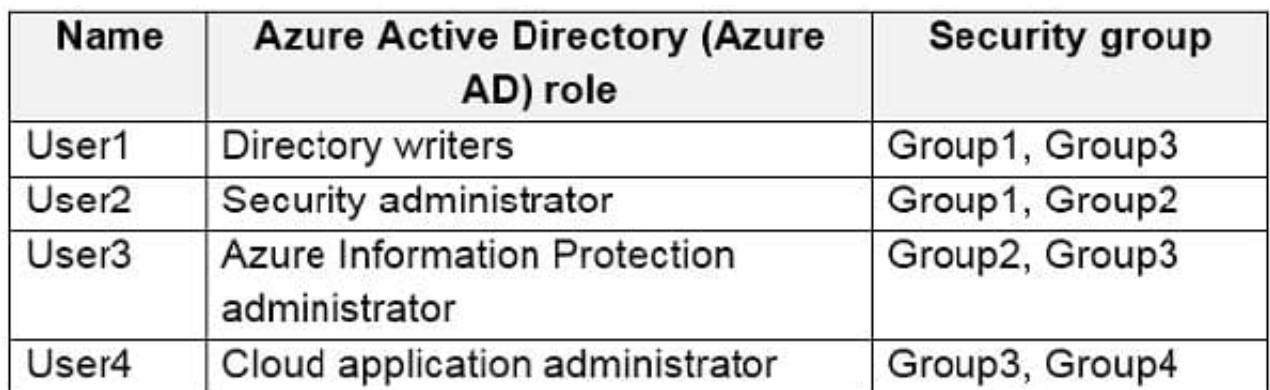

You need to ensure that User1, User2, and User3 can use self-service password reset (SSPR). The solution must not affect User4.

Solution: You create a conditional access policy for User1, User2, and User3.

Does that meet the goal?

A. Yes

B. No

Correct Answer: B

Reference: https://docs.microsoft.com/en-us/azure/active-directory/authentication/tutorial-enable-sspr

## **QUESTION 4**

You create a data loss prevention (DLP) policy as shown in the following exhibit:

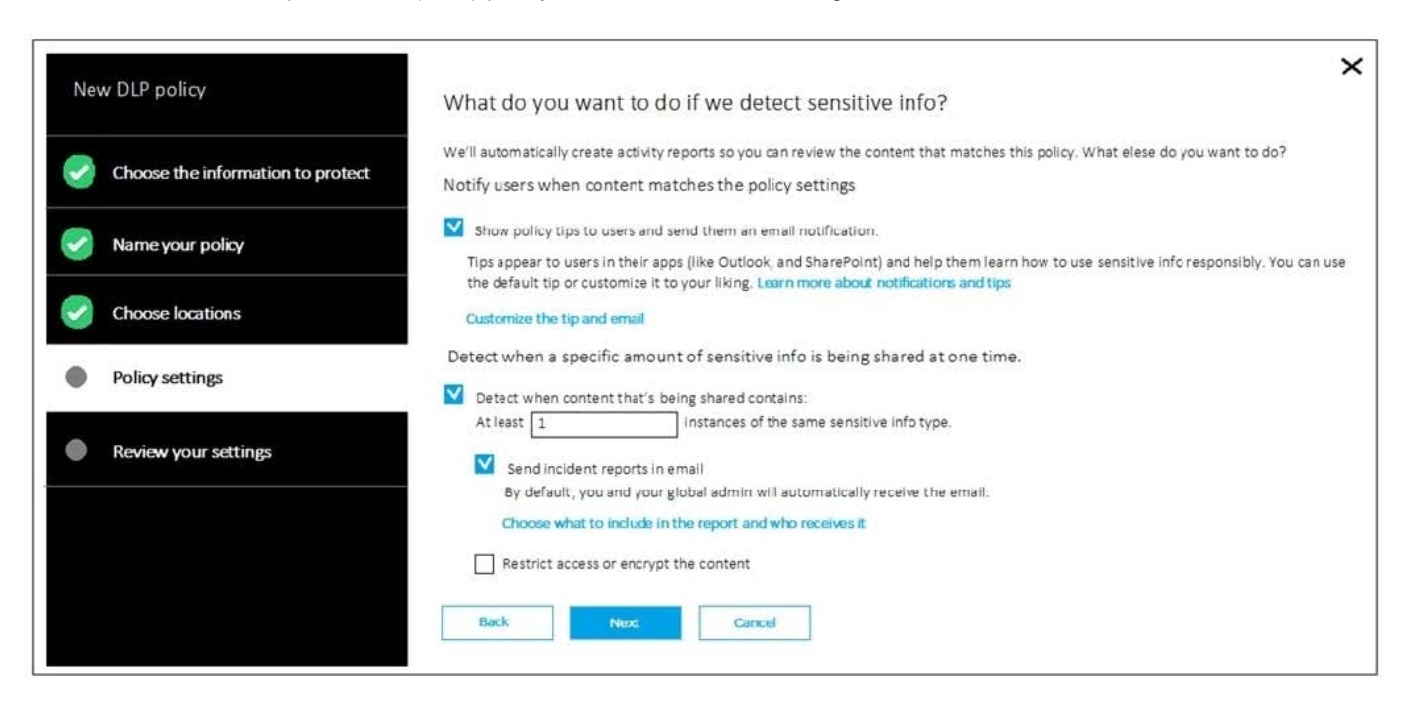

What is the effect of the policy when a user attempts to send an email messages that contains sensitive information?

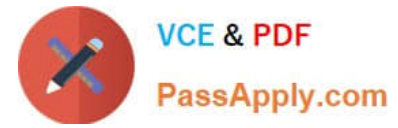

- A. The user receives a notification and can send the email message
- B. The user receives a notification and cannot send the email message
- C. The email message is sent without a notification
- D. The email message is blocked silently

Correct Answer: A

Reference: https://docs.microsoft.com/en-us/office365/securitycompliance/data-loss-prevention-policies

#### **QUESTION 5**

You have a Microsoft 365 subscription that contains several Windows 10 devices. The devices are managed by using Microsoft Intune.

You need to enable Windows Defender Exploit Guard (Windows Defender EG) on the devices.

Which type of device configuration profile should you use?

- A. Endpoint protection
- B. Device restrictions
- C. Identity protection
- D. Windows Defender ATP
- Correct Answer: A

References: https://docs.microsoft.com/en-us/intune/endpoint-protection-windows-10

[Latest MS-500 Dumps](https://www.passapply.com/ms-500.html) [MS-500 VCE Dumps](https://www.passapply.com/ms-500.html) [MS-500 Practice Test](https://www.passapply.com/ms-500.html)